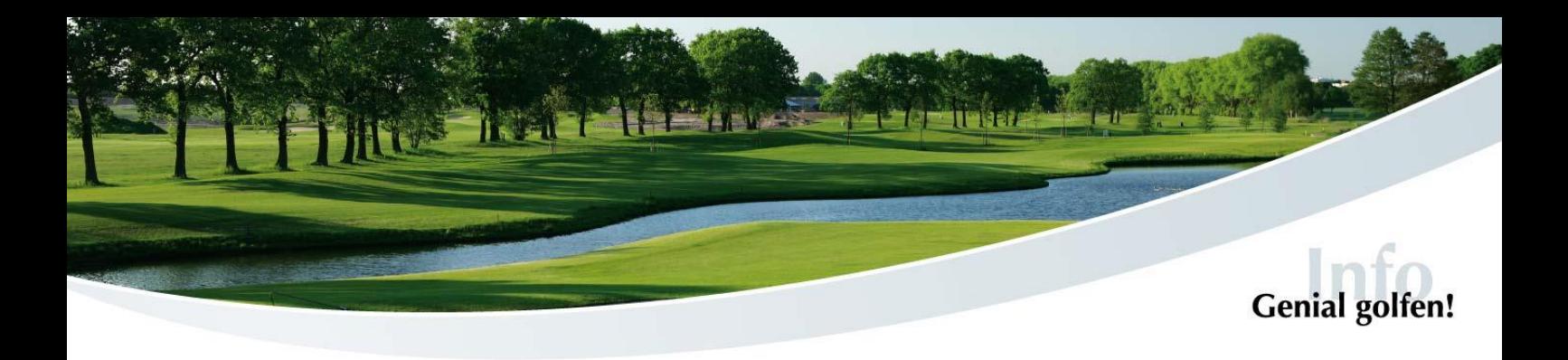

## *Eisbärliga – Berechnung der Spielvorgaben*

*Die Spielvorgabe wird für jeden Spieler wie bei einem Einzel individuell ermittelt. Man nimmt 3/4 der Differenz zur kleinsten Spielvorgabe, d.h. wenn die niedrigste Spielvorgabe im Flight 6 ist und z.B. eines der anderen drei 15, rechnet man 15 – 6 = 9 davon 3/4 ergibt 6.75, der Spieler hat dann eine Spielvorgabe von 7. Die niedrigste Spielvorgabe wird auf 0 gesetzt.* 

*Wie immer werden die Vorgabenschläge der Reihe nach auf die Bahnen verteilt, beginnend mit der schwierigsten Bahn (= Bahn 5). Diese Einteilung finden Sie auf der Scorekarte in der Spalte "HCP". Die errechnete Spielvorgabe gilt für 18 Löcher.*

*Die maximale EGA-Vorgabe beträgt -36, d.h. Spieler mit einer EGA-Vorgabe von 37 bis 54, spielen mit EGA-Vorgabe -36. Bitte bei der Ermittlung der Spielvorgabe berücksichtigen.*

→ Dies bedeutet, dass die Spielvorgaben immer wieder für jedes Eisbärspiel neu *berechnet werden müssen, da die Spielvorgaben sich aus der Differenz der einzelnen Spieler zueinander errechnen.*

## → Beispiel:

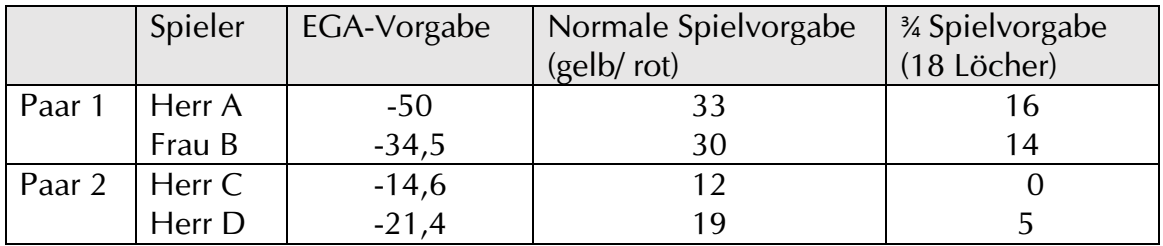

## $\rightarrow$  Berechnung:

*Spieler Herr C hat die niedrigste Spielvorgabe, daher wird er als Ausgangspunkt genommen und hat 0 Vorgabenschläge vor. Die Spielvorgaben aller anderen errechnen sich aus* ¾ *der Differenz dazu:*

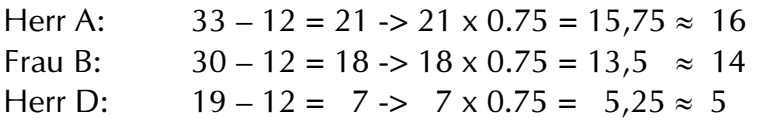

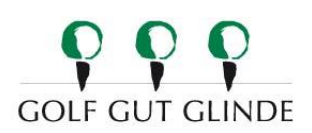